Утвержден приказом МБДОУ д/с № 82 от «15» декабря 2019 г. № 278-ОД Заведующий *Шерерлав*. Чернухина

## ПЛАН

## мероприятий по противодействию коррупции в муниципальном бюджетном дошкольном образовательном учреждении детском саду комбинированного вида № 82 «Родничок» г. Белгорода на 2020 год

Цель: создание и внедрение организационно-правовых механизмов, нравственно-психологической атмосферы, направленных на эффективную профилактику коррупции в МБДОУ д/с № 82.

## Залачи:

1. Разработка мер, направленных на обеспечение прозрачности действий ответственных лиц в условиях коррупционной ситуации.

2. Разработка и внедрение организационно-правовых механизмов, снимающих возможность коррупционных действий.

3. Совершенствование методов обучения и воспитания детей нравственным нормам, составляющим основу личности, устойчивой против коррупции.

4. Содействие реализации прав граждан в организации на доступ к информации о фактах коррупции и коррупциогенных факторах, а также их свободное освещение на официальном сайте МБДОУ д/с № 82.

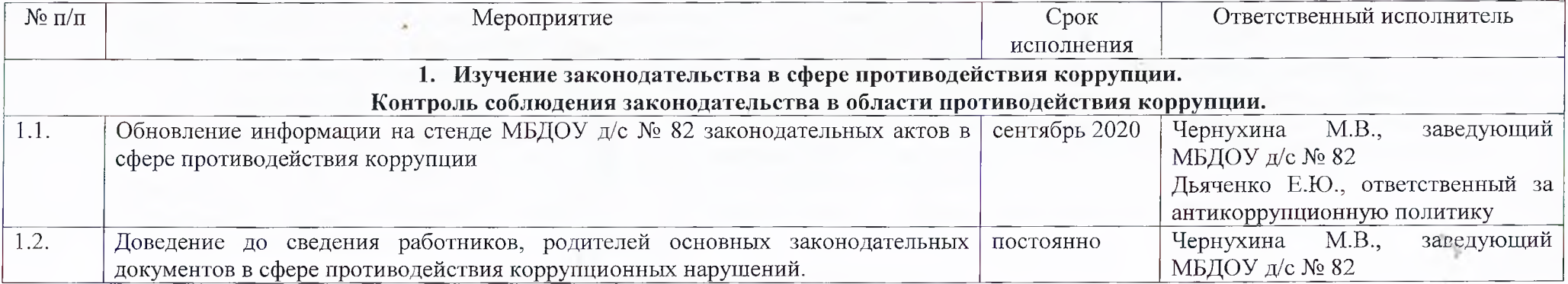

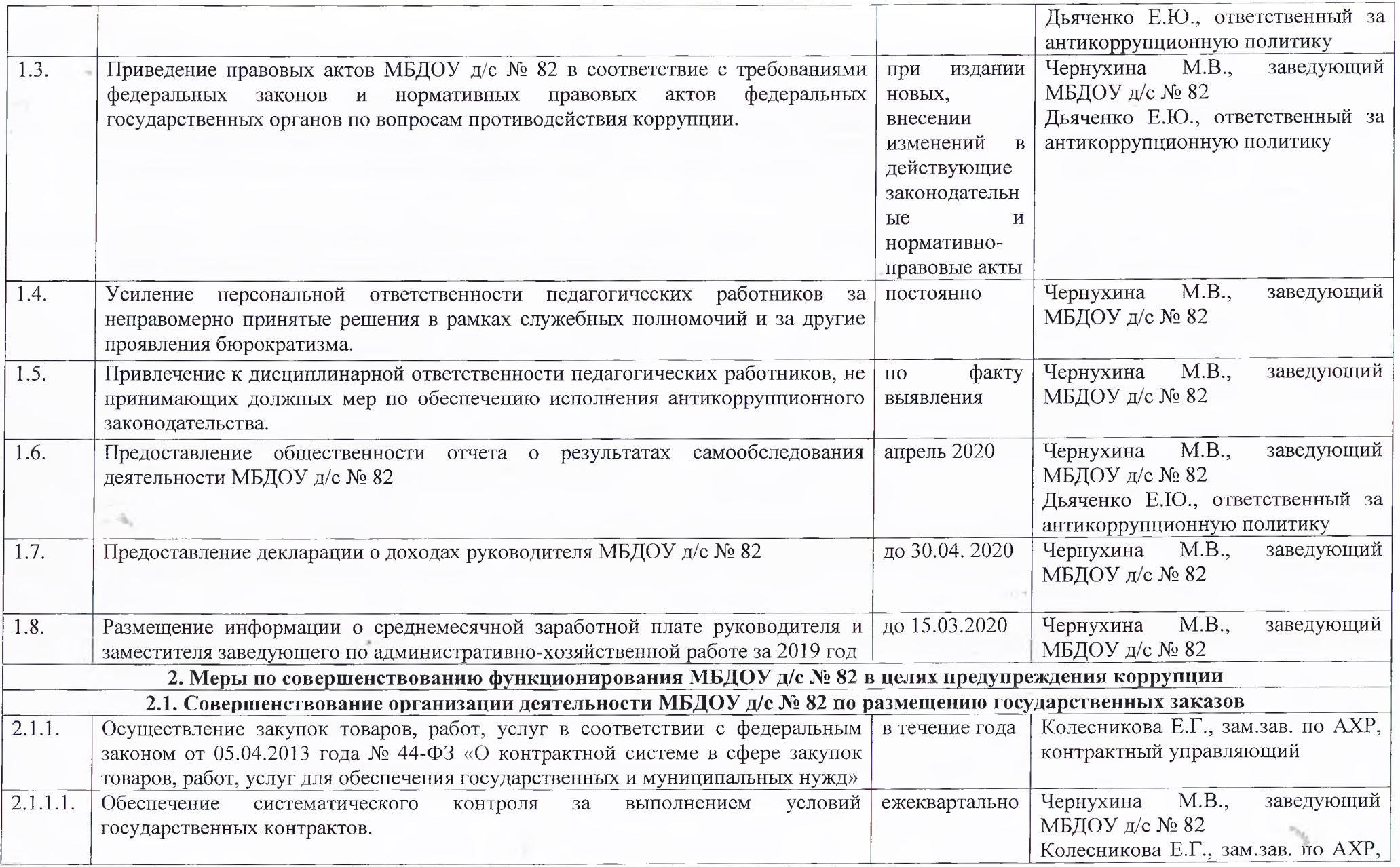

 $\frac{1}{\pi}$  ,

 $\sim$ 

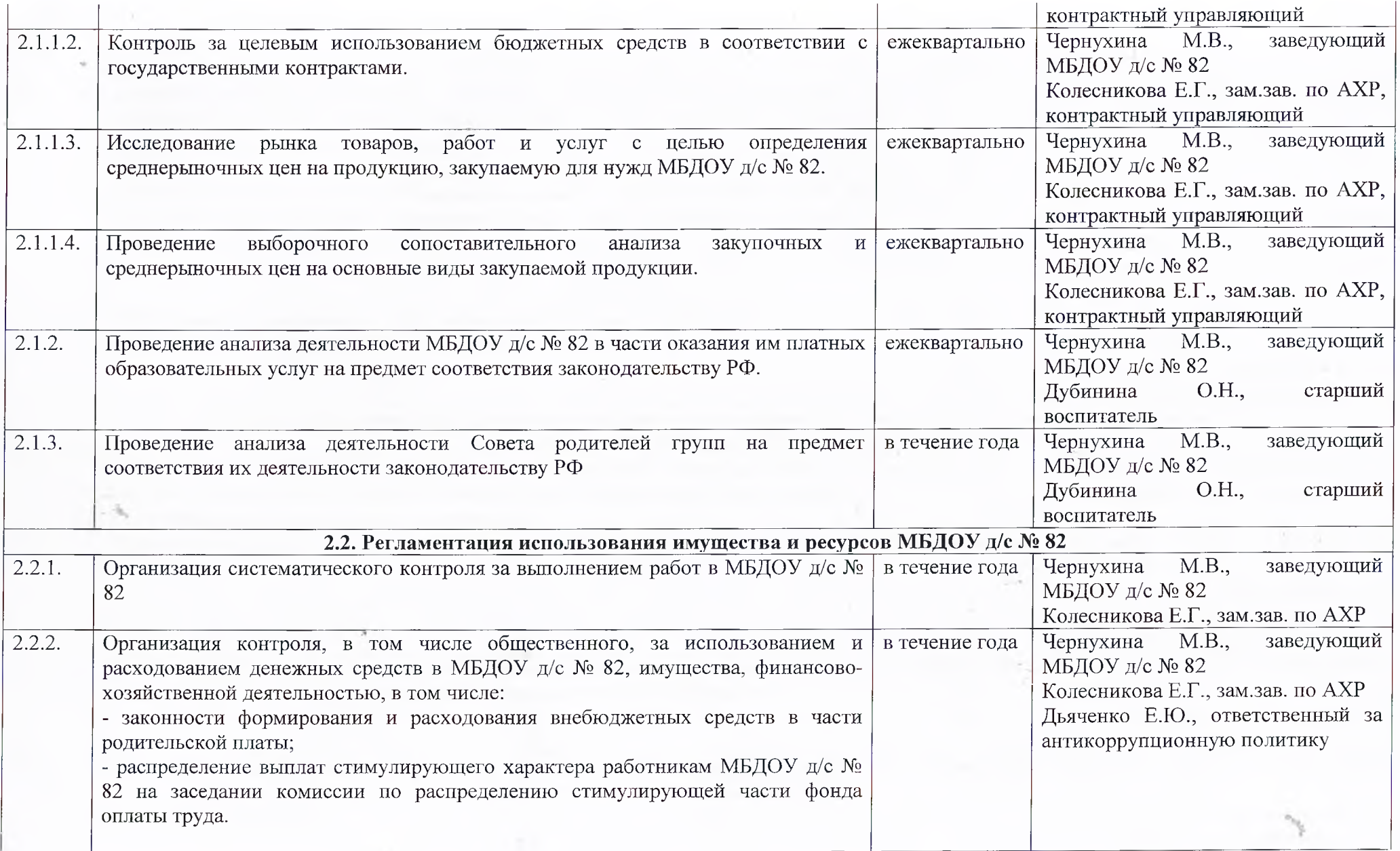

 $\frac{r}{k+2}$ 

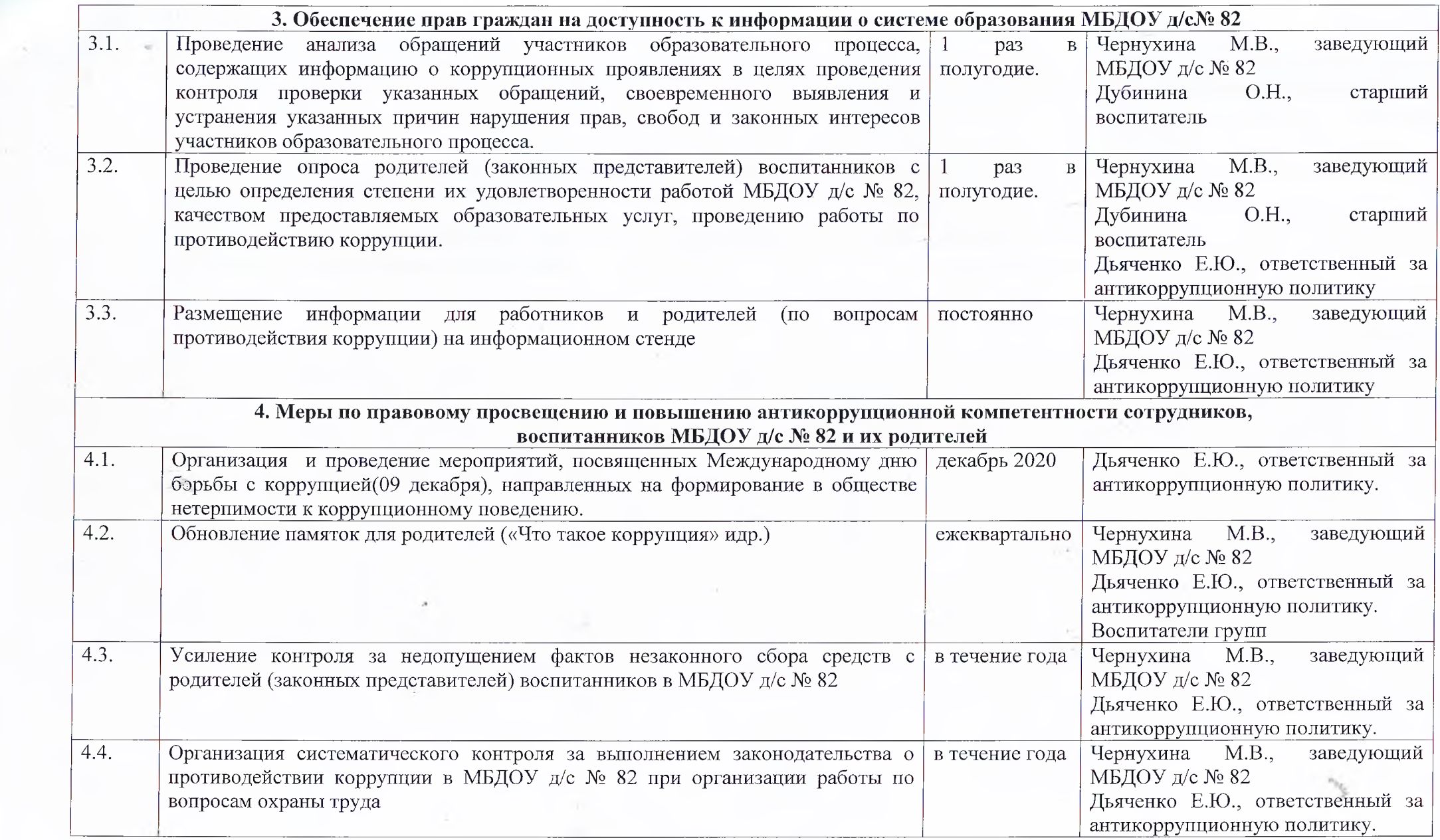

 $\mathcal{L}_{\rm{tot}}$ 

 $\sim$ 

**CONTRACTOR** 

 $\sim 5$ 

 $\mathcal{F}$ 

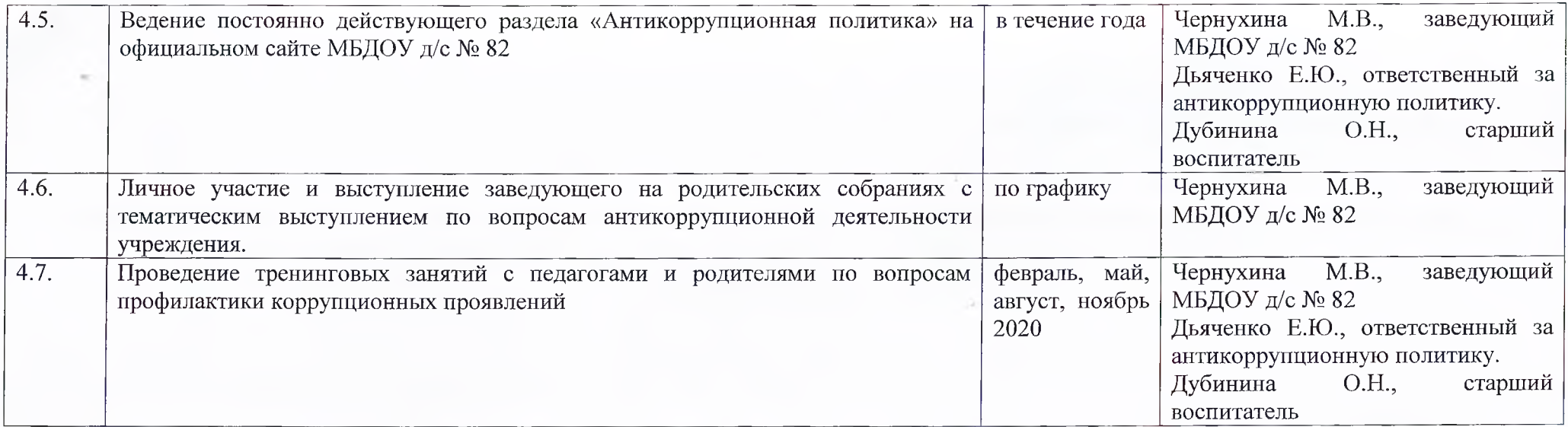

 $\sim$   $\frac{1}{2}$ 

 $\boldsymbol{\lambda}$ 

 $\tau$  .

 $\pm 0.4$ 

 $\frac{1}{\sqrt{2}}$ 

 $\sim$ 

 $\varphi^\alpha$ 

 $\mathcal{L}_{\mathcal{A}}$  .